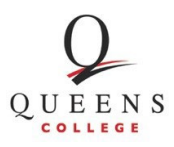

# **QC Printing & Copying**

Current Queens College students, staff, and faculty can use their QCard to pay for printing and copying services. Guests from other CUNY schools and visitors must purchase a GUEST Print card from a Fill-in station.

## **Students Printing**

A \$10.00 allocation is added to the QCard ID of all undergraduate and graduate full-time and part-time registered students for the spring and fall semesters only. These funds are added one day before the beginning of classes. Leftover balances at the end of a semester do not carry over to the new semester. For summer and winter, no funds are given; students have to add their own funds. Use a fill-in station to add funds to your QCard using \$1, \$5, \$10, or \$20 dollar bills. You can also visit the online webpage for credit card payment. Please see the location and website below.

#### **Guests printing**

Guests are able to print by purchasing a guest print card for \$1.00. Guests must add funds to the card at the same fill-in station they got the print card. Please see the locations below.

#### **Faculty and Staff Printing**

Faculty and Staff can add funds to their QCard using the fill-in stations or online. Please see the location and website below.

#### **Fill-In Station Locations**

Rosenthal Library 2nd Floor Print Center Dining Hall Main Cafeteria Powdermaker Hall Main Lobby I Building 2<sup>nd</sup> Floor Lab Queens Hall Main Lobby

## **Online Funds Adding**

Funds can also be added online at https://qcard-sp.transactcampus.com/eaccounts/ you will need to login with your QCard account. Payment must be made with a Visa or MasterCard Credit Card.

## **Printing/Copying Fees**

Black and White – Letter size  $$0.05$  per page Color Color - Letter size  $$0.10$  per printed side

## **Printing/Copying Locations**

- Rosenthal Library 2nd floor Print Center (Students, Faculty, Staff and Guests)
- I Building 2nd floor lab (Students, Faculty and Staff)
- Powdermaker Hall 210 (Students)
- Music Library 1st Floor (Students, Faculty and Staff)
- Queens Hall Lobby (Students, Faculty, and Staff)

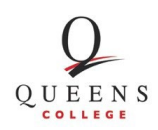

## **Printing From Anywhere**

To print from outside the college or from the Wi-Fi network please visit the following link for information: https://support.qc.cuny.edu/a/solutions/articles/15000021009

# **Whom to Contact for Assistance**

For assistance with the fill-in stations or issues with the online website, please send a email to support@qc.cuny.edu